## Soluzioni della Prova Scritta di Sistemi di Elaborazione Ingegneria delle Telecomunicazioni

Ing. G. Lettieri, Ing. A. Vecchio

9 giugno 2008

- 1. (a) La funzione f1 riceve come argomento un numero naturale e ne restituisce il fattoriale. La funzione f2 riceve in ingresso un vettore e stampa sull'uscita standard il fattoriale di ogni elemento, in ordine inverso. Complessivamente, il programma legge una sequenza di numeri dall'ingresso standard (fermandosi quando legge il numero zero), quindi stampa sull'uscita standard il fattoriale di ciascun numero, uno per linea, nell'ordine inverso rispetto all'ordine di lettura.
	- (b) Una possibile traduzione è la seguente: .data

FILE \*f;

struct stat st;

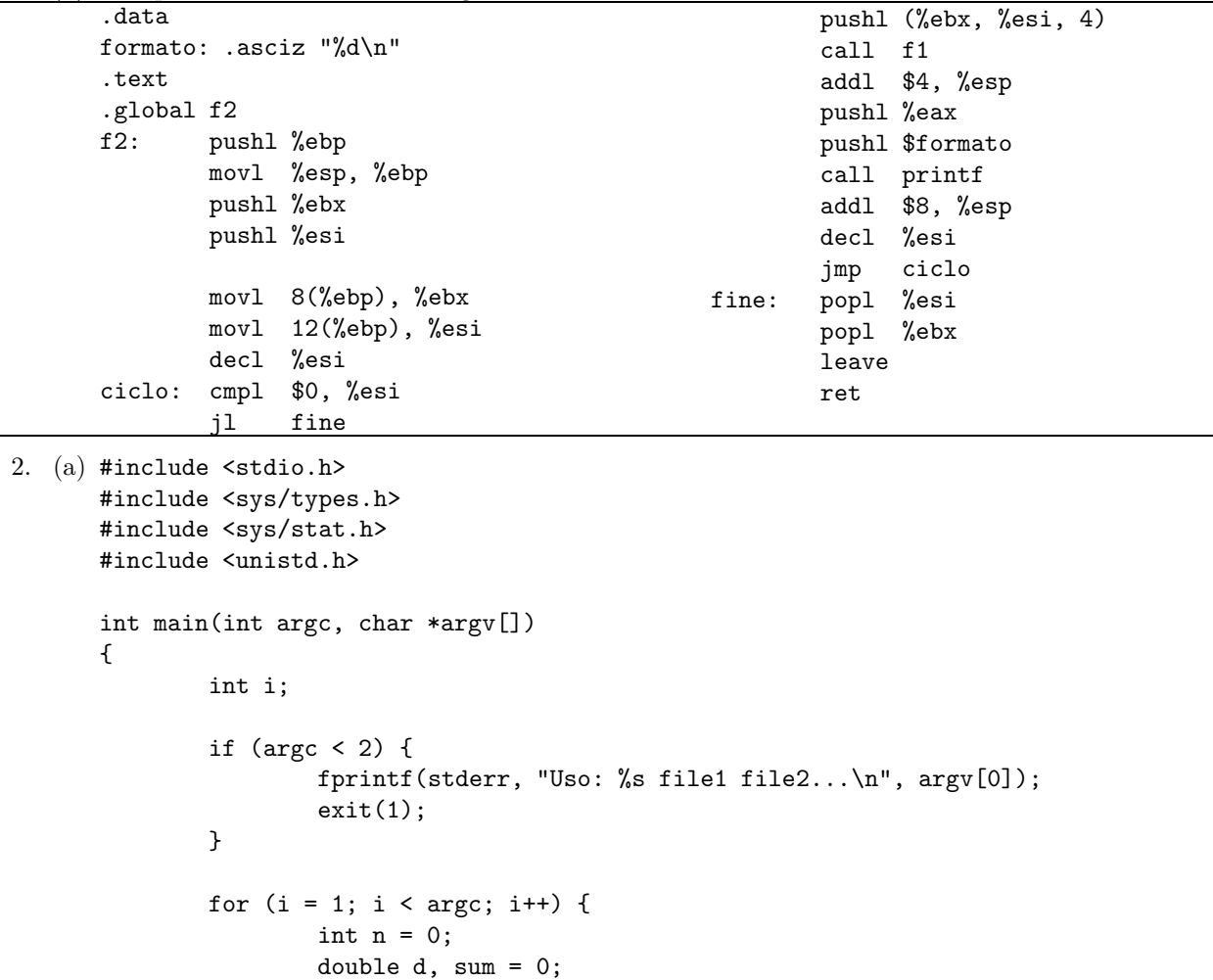

```
if (\text{stat}(\text{argv}[i], \text{ kst}) < 0) {
                             perror(argv[i]);
                             continue;
                    }
                    if (S_ISDIR(st.st_mode)) {
                             fprintf(stderr, "%s e' una directory\n", argv[i]);
                             continue;
                    }
                    if (!(f = fopen(argv[i], "r"))) {
                            perror(argv[i]);
                             continue;
                    }
                    while (fscant(f, "N1f", \&d) == 1) {
                            n++;
                             sum + = d;}
                    fclose(f);
                    printf("%s\t%d\t%f\n", argv[i], n, sum);
            }
           return 0;
   }
   #include <stdio.h>
   int main()
   {
            double s, sum;
            int n, num;
           num = 0;
            sum = 0;
            while (scanf("%d %lf\nu", %n, %s) == 2) {
                    num += n;
                    sum + = s;}
            printf("%f\n", sum / num);
   }
(b) #include <stdio.h>
   #include <unistd.h>
   int main(int argc, char *argv[])
   {
            int fd1[2], fd2[2];
            if (argc < 2) {
                    fprintf(stderr, "Uso: %s file1 file2...\n", argv[0]);
                    exit(1);
```

```
}
if (pipe(fd) < 0) {
        perror(argv[0]);
        exit(1);}
switch (fork()) {
case -1:
        perror(argv[0]);
        exit(1);
case 0:
        close(1);
        dup(fd1[1]);
        close(fd1[0]);
        close(fd1[1]);
        argv[0] = "contra";execv("conta", argv);
        perror("conta");
        exit(1);default:
        break;
}
close(fd1[1]);
if (pipe(fd2) < 0) {
        perror(argv[0]);
        exit(1);}
switch (fork()) {
case -1:
        perror(argv[0]);
        exit(1);case 0:
        close(0);
        dup(fd1[0]);
        close(fd1[0]);
        close(1);
        dup(fd2[1]);
        close(fd2[0]);
        close(fd2[1]);
        execlp("cut", "cut", "-f", "2,3", 0);
        perror("cut");
        exit(1);default:
        break;
}
close(fd1[0]);
switch (fork()) {
case -1:
        perror(argv[0]);
        exit(1);
```

```
case 0:
        close(0);
        dup(fd2[0]);
        close(fd2[0]);
        close(fd2[1]);
        execl("media", "media", 0);
        perror("media");
        ext(1);default:
        break;
}
close(fd2[0]);
close(fd2[1]);
wait(0);
wait(0);
wait(0);
return 0;
```
}